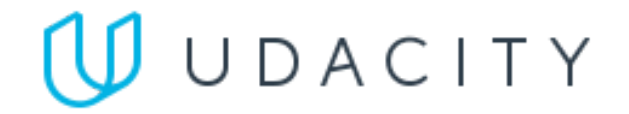

# **SELF-DRIVING CAR ENGINEER NANODEGREE SYLLABUS**

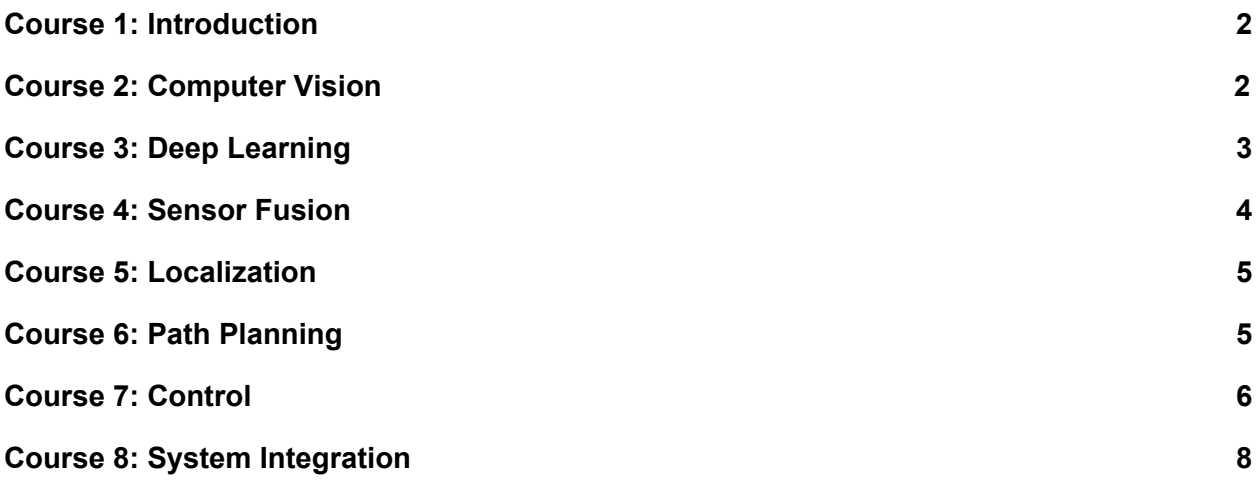

# <span id="page-1-0"></span>Course 1: Introduction

In this course, you will learn about how self-driving cars work, and you'll take a crack at your very first *autonomous vehicle project - finding lane lines on the road! We'll also introduce the Nanodegree program and the services we provide over the course of the journey.*

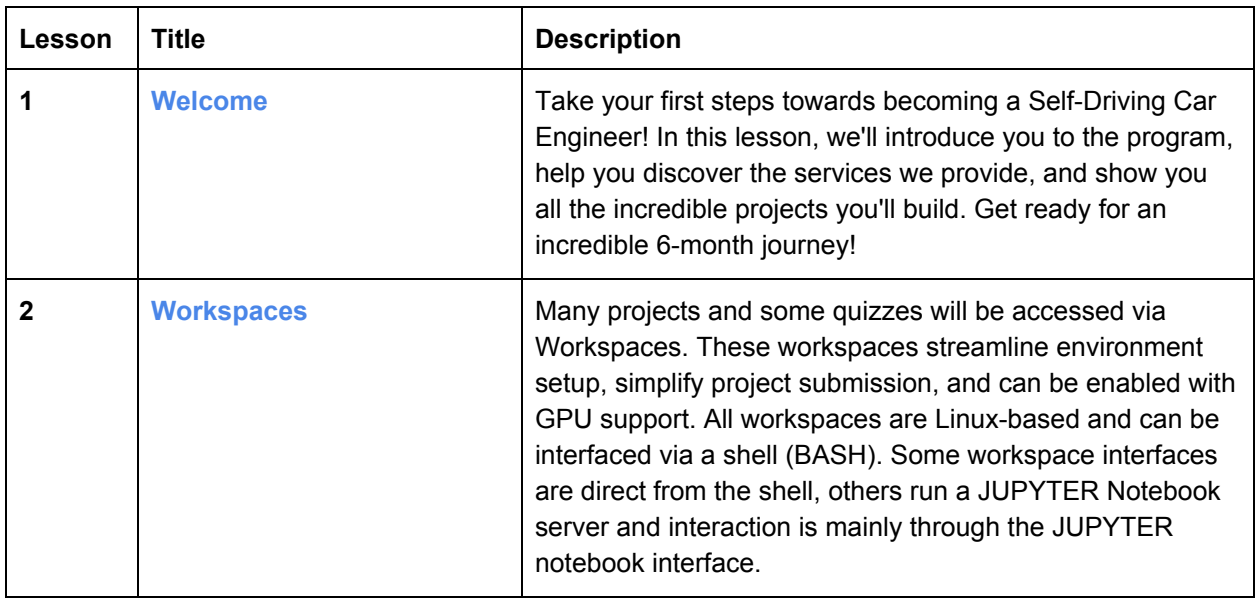

# Course 2: Computer Vision

*You'll use a combination of cameras, software, and machine learning to find lane lines on difficult roads and to track vehicles. You'll start with calibrating cameras and manipulating images, and end by applying support vector machines and decision trees to extract information from video.*

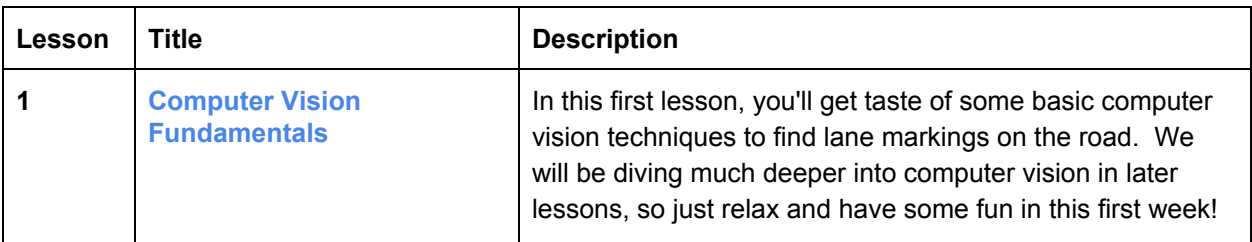

### **Project 1: Finding Lane Lines on a Road**

In this project, you will be writing code to identify lane lines on the road, first in an image, and later in a video stream (really just a series of images). To complete this project, you will use the tools you learned about in the lesson and build upon them.

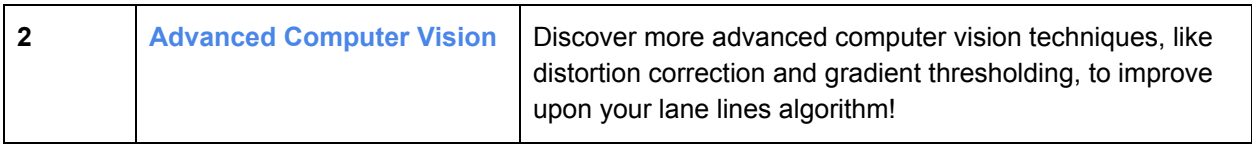

### **Project 2: Advanced Lane Finding**

In this project, your goal is to write a software pipeline to identify the lane boundaries in a video from a front-facing camera on a car.

### Course 3: Deep Learning

*Deep learning has become the most important frontier in both machine learning and autonomous vehicle development. Experts from NVIDIA and Uber ATG will teach you to build deep neural networks and train* them with data from the real world and from the Udacity simulator. By the end of this course, you'll be able to train convolutional neural networks to classify traffic signs, and to drive a vehicle in the simulator *the same way you drive it yourself!*

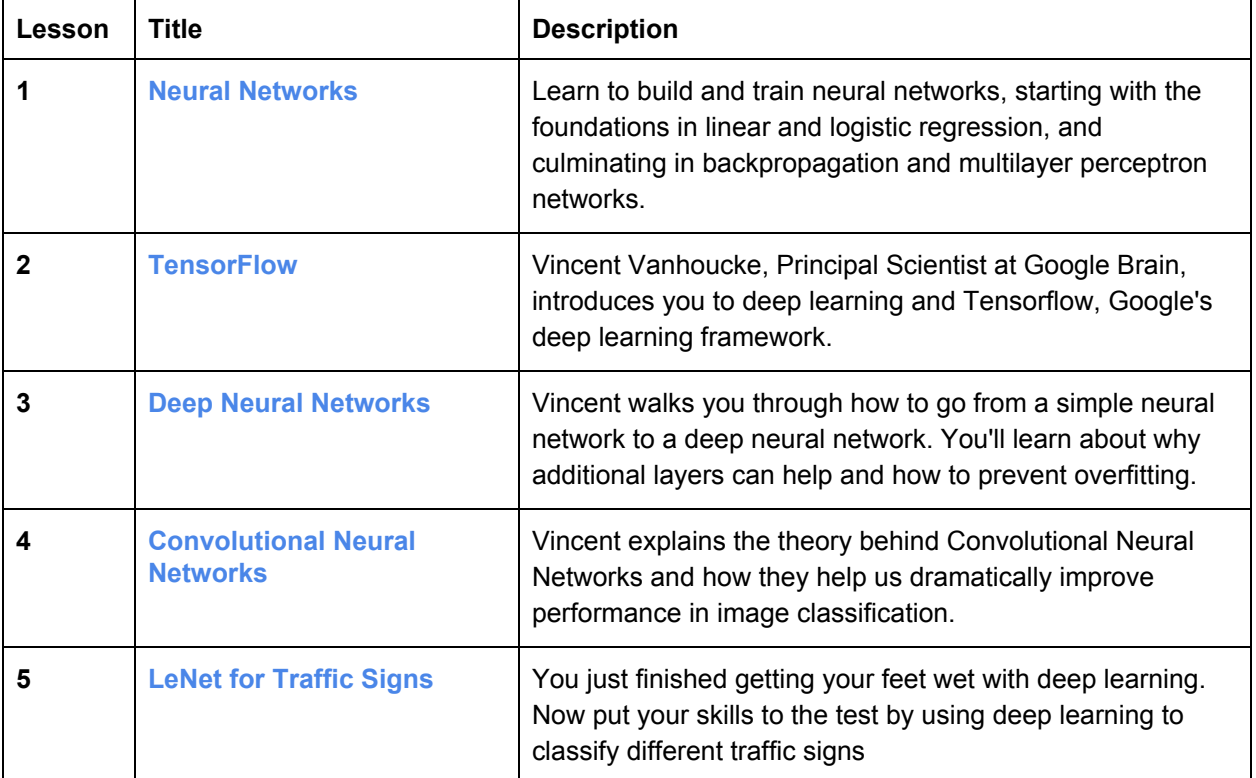

### **Project 3: Traffic Sign Classifier**

In this project, you will use what you've learned about deep neural networks and convolutional neural networks to classify traffic signs.

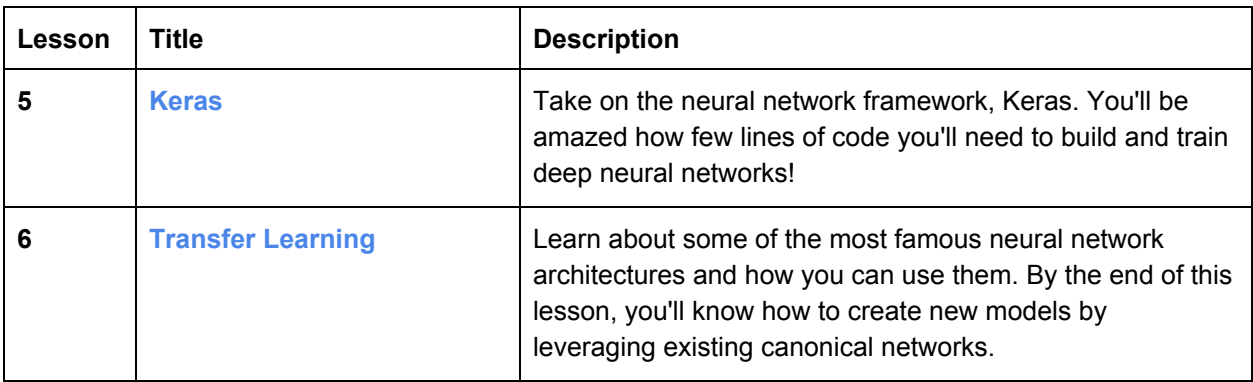

### **Project 4: Behavioral Cloning**

Put your deep learning skills to the test with this project! Train a deep neural network to drive a car like you!

# <span id="page-3-0"></span>Course 4: Sensor Fusion

*Tracking objects over time is a major challenge for understanding the environment surrounding a vehicle. Sensor fusion engineers from Mercedes-Benz will show you how to program fundamental mathematical tools called Kalman filters. These filters predict and determine with certainty the location of other vehicles* on the road. You'll even learn to do this with difficult-to-follow objects, by using an advanced technique: *the extended Kalman filter.*

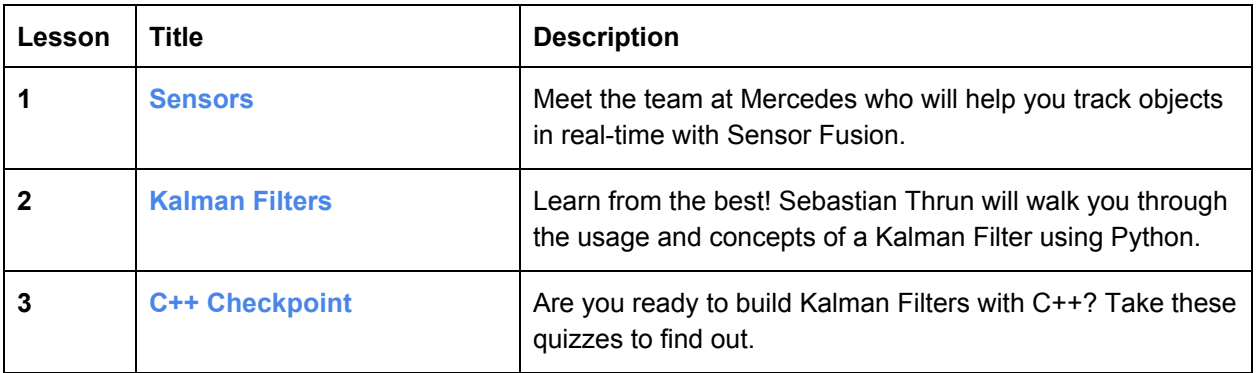

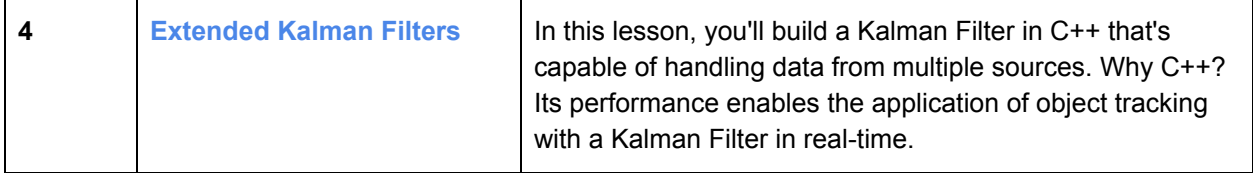

#### **Project 5: Extended Kalman Filters**

In this project, you'll apply everything you've learned so far about Sensor Fusion by implementing an Extended Kalman Filter in C++!

### <span id="page-4-0"></span>Course 5: Localization

Localization is how we determine where our vehicle is in the world. GPS is great, but it's only accurate to *within a few meters. We need single-digit centimeter-level accuracy! To achieve this, Mercedes-Benz engineers will demonstrate the principles of Markov localization to program a particle filter, which uses data and a map to determine the precise location of a vehicle.*

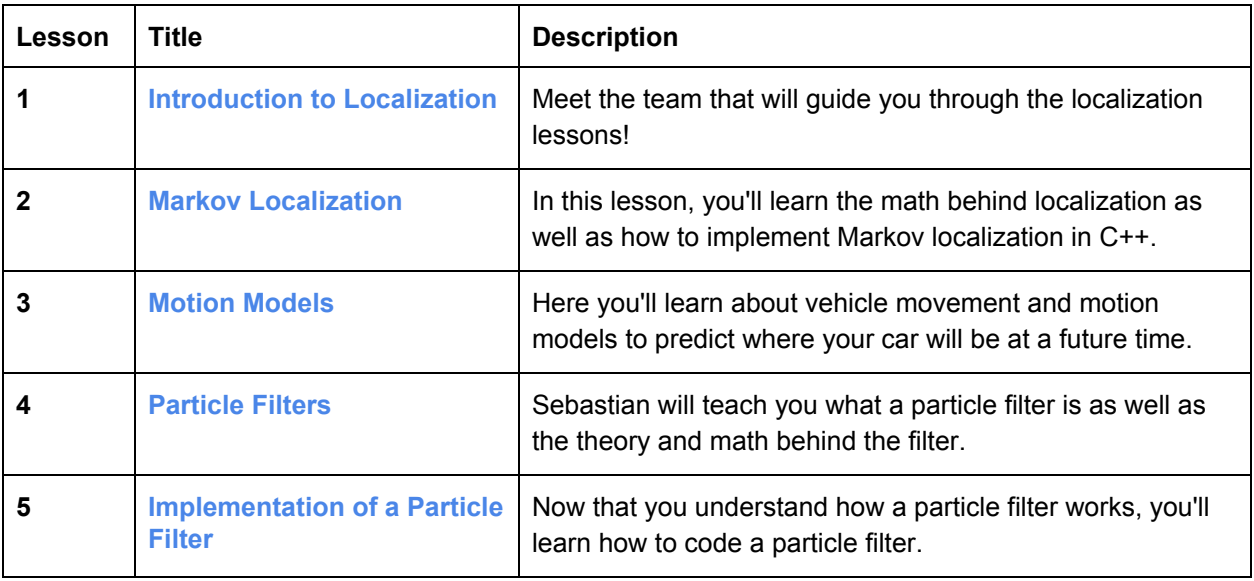

### **Project 6: Kidnapped Vehicle**

In this project, you'll build a particle filter and combine it with a real map to localize a vehicle!

# Course 6: Path Planning

Path planning routes a vehicle from one point to another, and it handles how to react when emergencies *arise. The Mercedes-Benz Vehicle Intelligence team will take you through the three stages of path planning. First, you'll apply model-driven and data-driven approaches to predict how other vehicles on the road will behave. Then you'll construct a finite state machine to decide which of several maneuvers your own vehicle should undertake. Finally, you'll generate a safe and comfortable trajectory to execute that maneuver.*

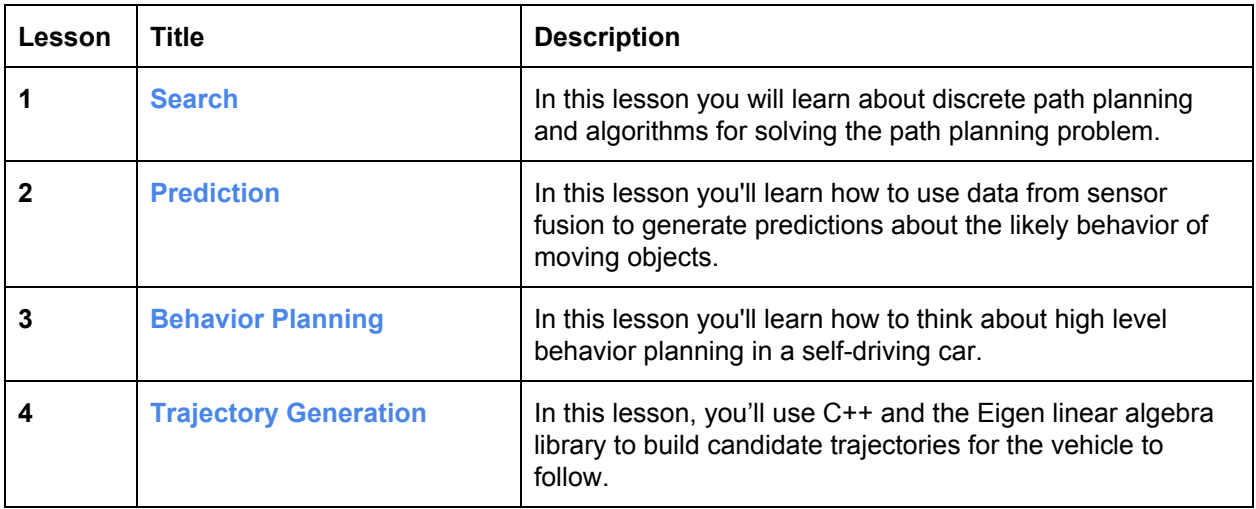

### **Project 7: Highway Driving**

Drive a car down a highway with other cars using your own path planner.

# <span id="page-5-0"></span>Course 7: Control

Ultimately, a self-driving car is still a car, and we need to send steering, throttle, and brake commands to *move the car through the world. Uber ATG will walk you through building both*

*proportional-integral-derivative (PID) controllers and model predictive controllers. Between these control algorithms, you'll become familiar with both basic and advanced techniques for actuating a vehicle.*

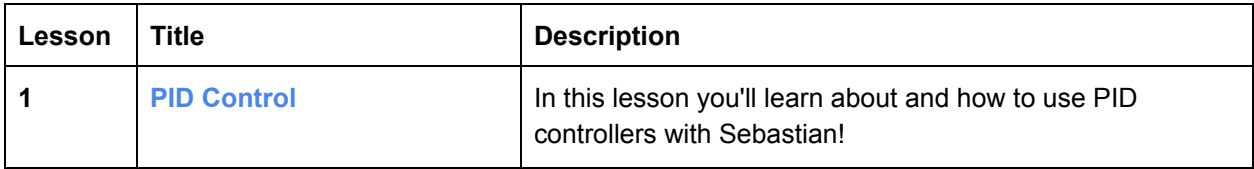

#### **Project 8: PID Controller**

In this project you'll revisit the lake race track from the Behavioral Cloning Project. This time, however, you'll implement a PID controller in C++ to maneuver the vehicle around the track!

#### **Project 9: Build Your Online Presence Using LinkedIn**

Showcase your portfolio on LinkedIn and receive valuable feedback.

### **Project 10: Optimize Your GitHub Profile**

Build a GitHub Profile on par with senior software engineers.

### <span id="page-6-0"></span>Course 8: System Integration

*This is capstone of the entire Self-Driving Car Engineer Nanodegree Program! We'll introduce Carla, the Udacity self-driving car, and the Robot Operating System that controls her. You'll work with a team of other Nanodegree students to combine what you've learned over the course of the entire Nanodegree Program to drive Carla, a real self-driving car, around the Udacity test track!*

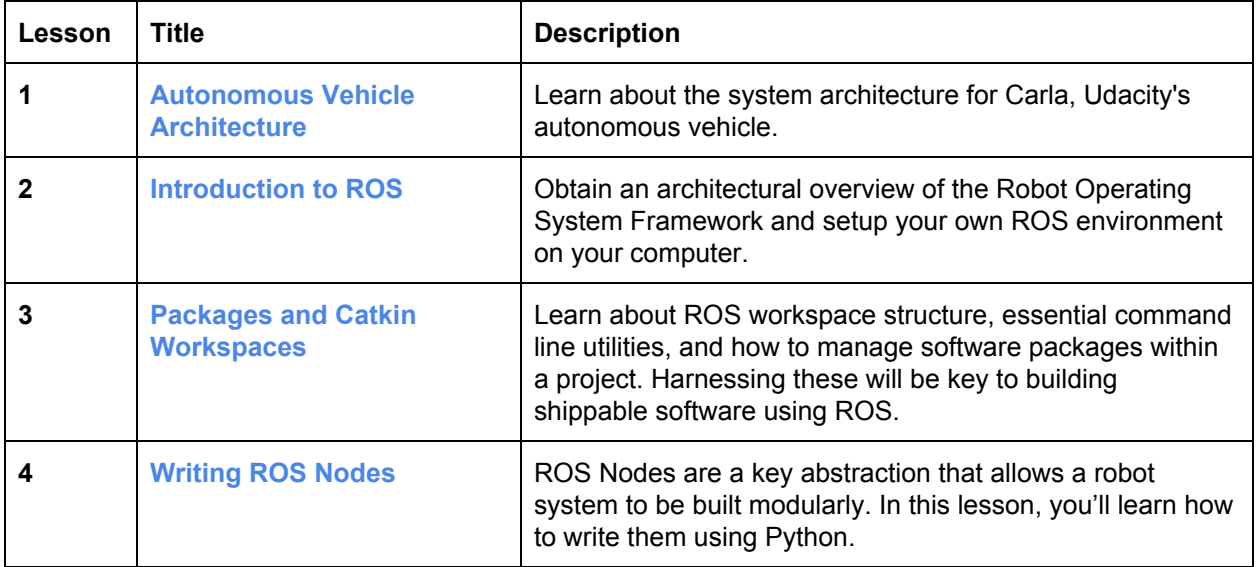

### **Project 11: Programming a Real Self-Driving Car**

Run your code on Carla, Udacity's autonomous vehicle!